## **Inhaltsverzeichnis**

**VI** 

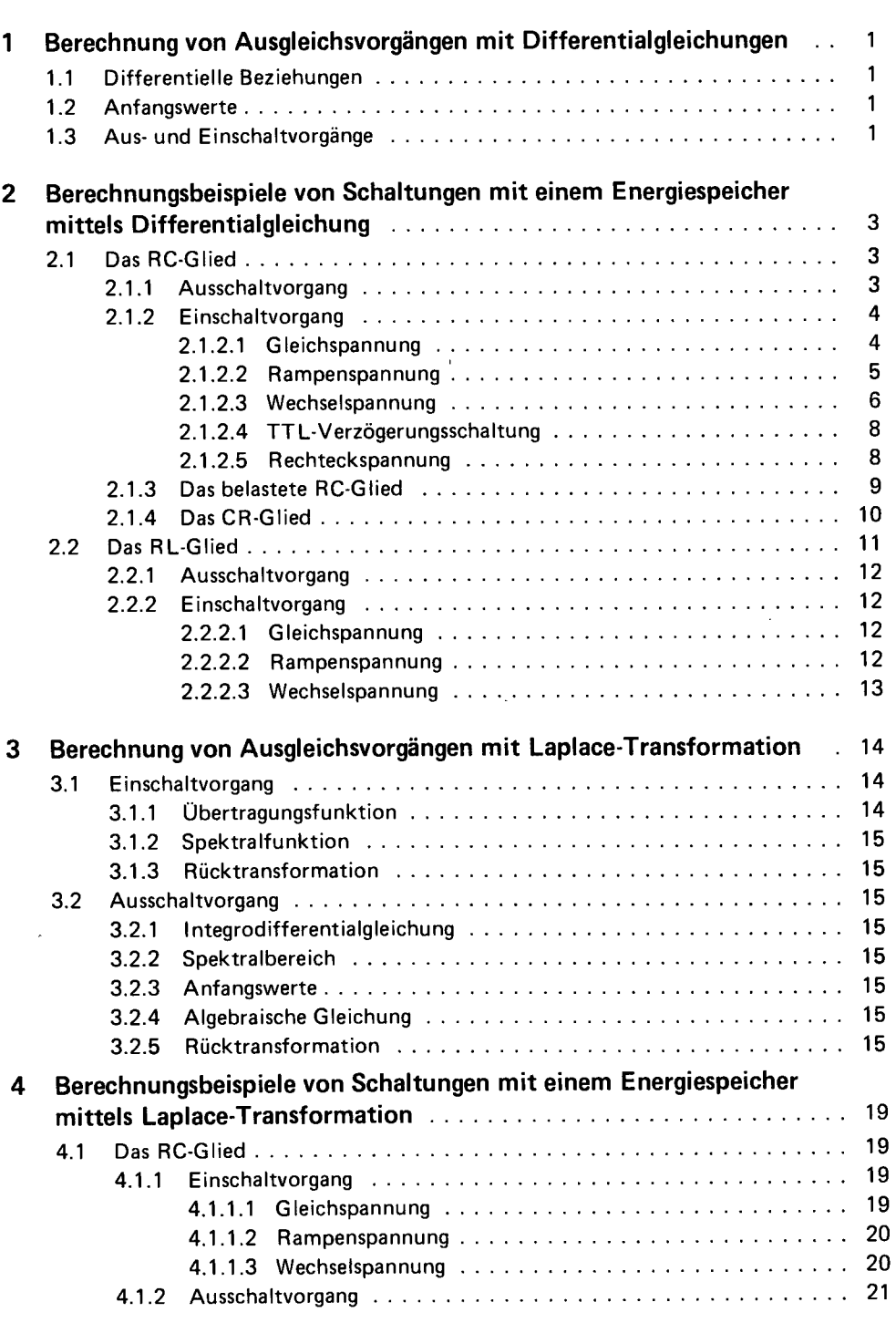

N.<br>Bil

d

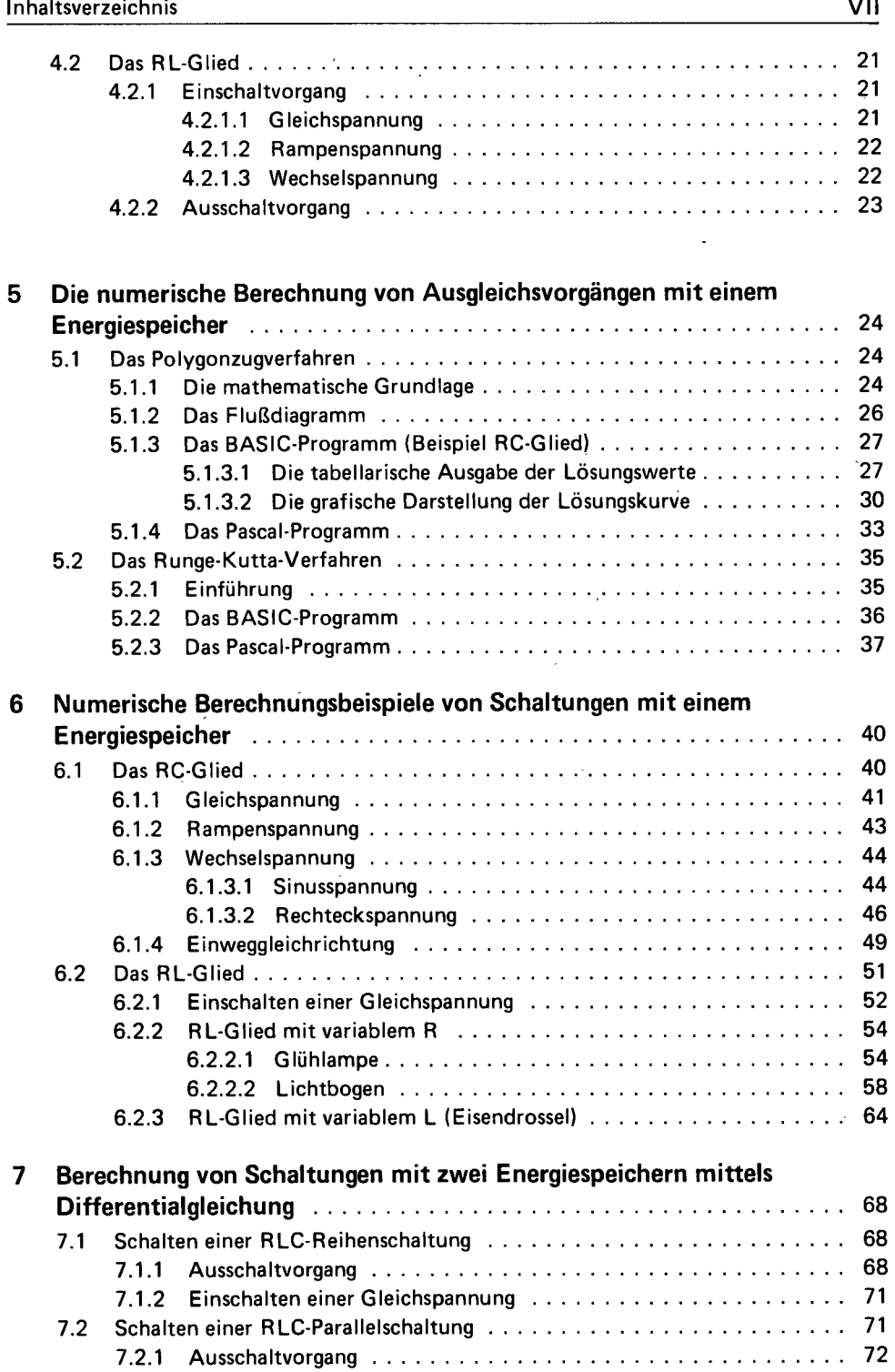

7.2.2 Einschaltvorgang 73

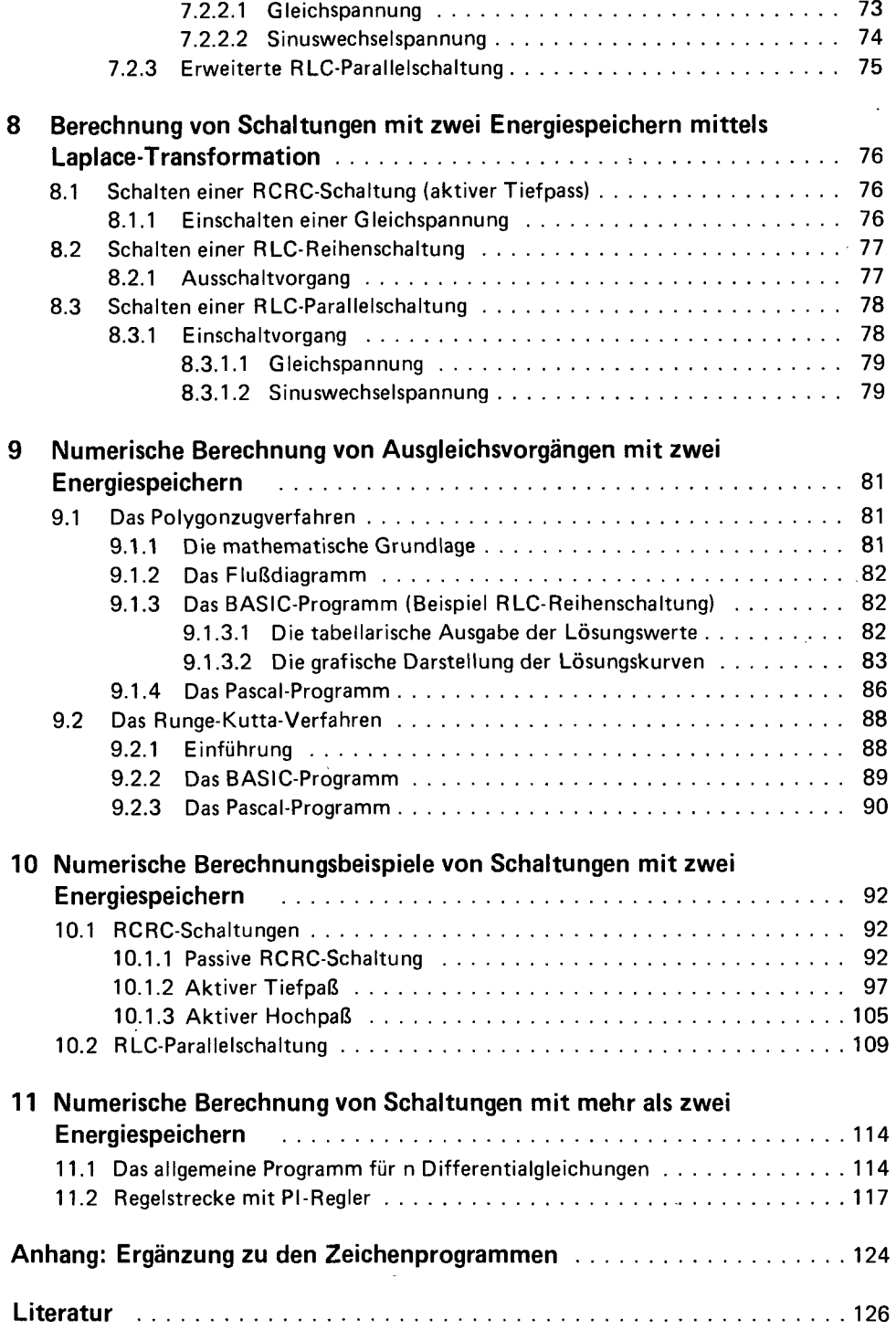

 $\bar{z}$